# 2a-1 **\*:96 Overheads**  Part 2a: Encoding, ABNF

More about this course about Internet application protocols can be found at URL:

http://dsv.su.se/jpalme/internet-course/Int-app-prot-kurs.html

*Last update: 2005-02-09 2:42* 

**Example of data structure declarations in Pascal**  $2a-2$ 

```
flightpointer = *flight;
flight = RECORD airline : String[2]; 
   flightnumber : Integer; 
   nextflight : flightpointer; 
END; 
passenger = RECORD 
   personalname : String [60]; 
   age : Integer; 
   weight : Real; 
   gender : Boolean; 
  usertexts : ARRAY [1..5] OF 
         flightpointer; 
END;
```
# **Why encoding and encoding syntax specification?**

- 1. Syntax must be exact. Saying "Parameters are indicated with a parameter name followed by a parameter value" does not specify whether to encode as "increment 5" or "increment:5" or "increment=5" or "increment =  $5$ ".
- 2. Computer-internal formats like 64-bit floating point are particular to one computer architecture and not portable. Even the storage of octets in 32-bit words is different in different architectures. Sending internal data would thus get "New York" transformed to "weNkroY" when moved between computers with different "byte orderî.
- 3. A syntax specification language like ASN.1 ABNF or XML ensures that the syntax specification is unambiguous.

(Or should be, but ABNF has a historical problem with not fully specifying where white space is allowed, i.e. to distinguish between "From: Peter Paul" and "From:Peter Paul".)

4. Character set must be specified. Defaults are used, but have caused problems.

5. Character set must be specified. Defaults are used, but have caused problems.

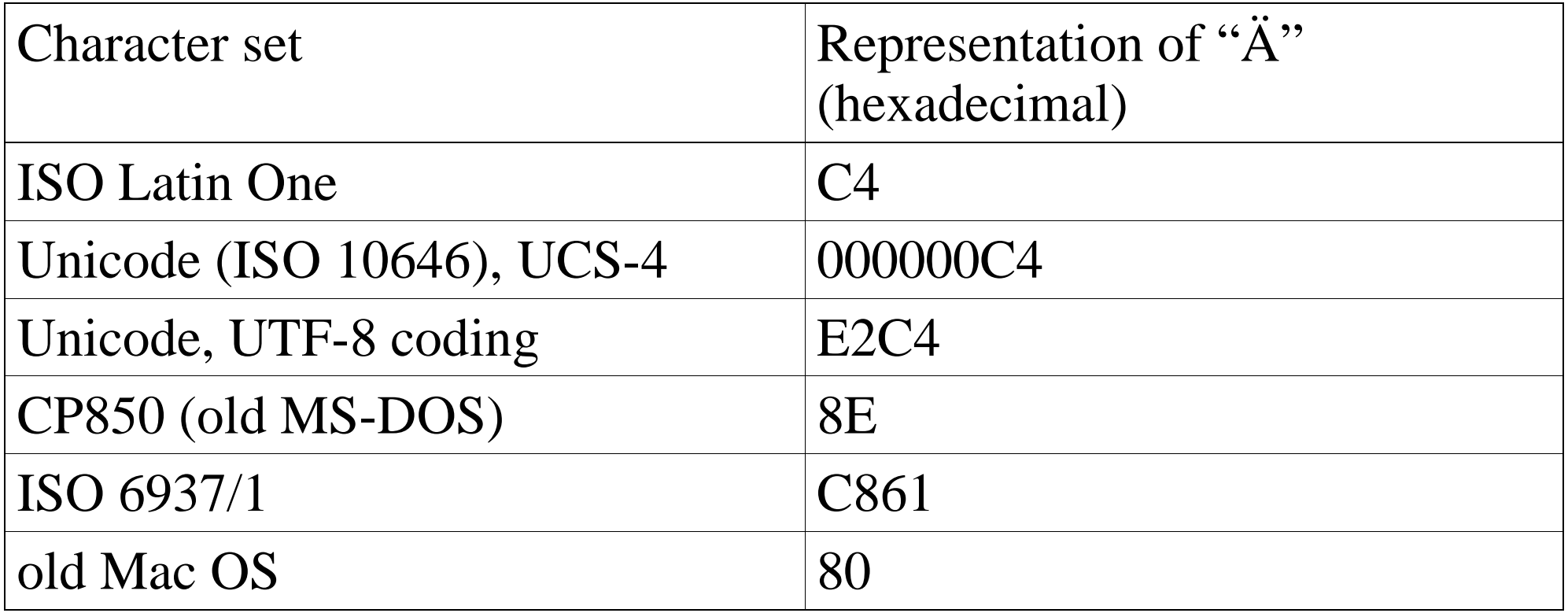

# 2a-5 **Character sets**

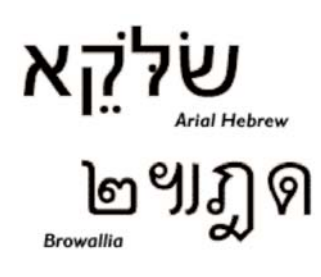

A character set is a rule for encoding a certain set of glyphs onto one or more octets. By a glyph is meant a kind of small picture and a kind of syntactic description of the character. The same glyph need not look exactly identical, different fonts can display the same glyph in somewhat different ways.

### **Examples of characters and their encoding**

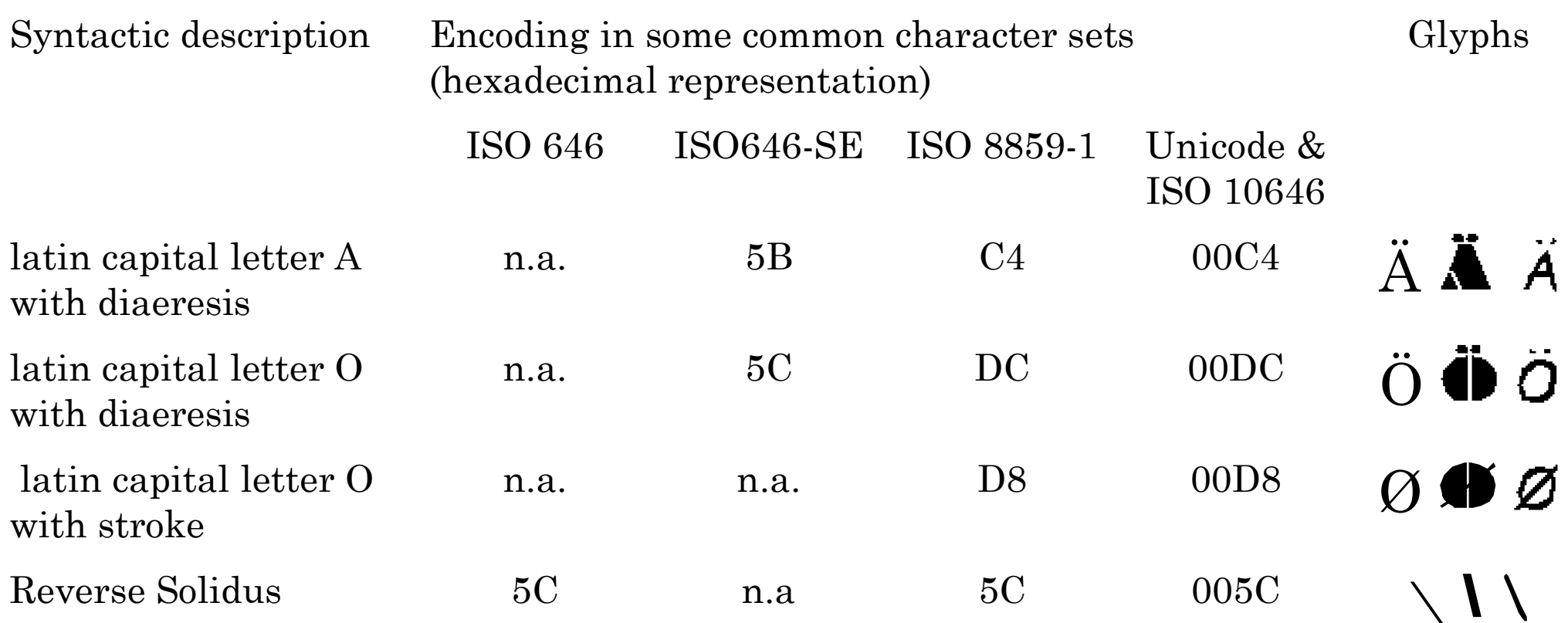

# Swedish character encodings  $2a-6$

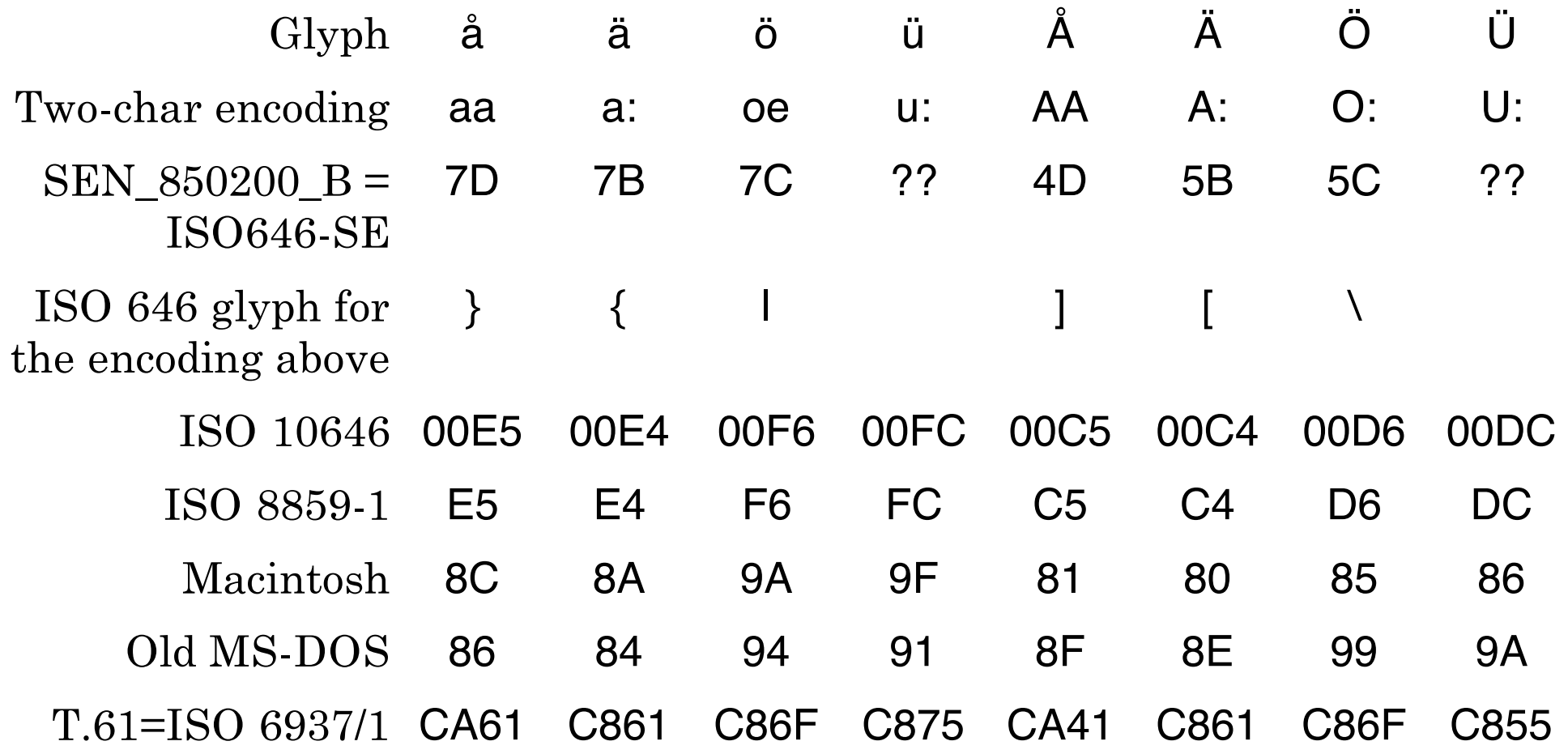

#### How can you put more than 255 different characters <sup>2a-7</sup> **into eight bit octets?**

Method 1 ISO 6937 Use multiple characters for some encodings, for example  $\acute{\mathbf{e}}$  as  $e^{\prime}$  or  $o$  as  $o^{\prime\prime}$ .

Method 2 ISO 2022 Use several different 255 character sets, and special shift sequences to shift from one set to another set.

Method 3 Unicode, ISO 10646 Use two or four octets for each character, but provide compression techniques to compress them during transmission. UTF-8 is an example of a compression encoding scheme for ISO 10646, which has the property that the most common characters, like a-z and A-Z, have the same one-octet encoding as in ISO 646 and ISO 8859-1.

Method 4 HTML, MIME Quoted-Printable Use special encodings for special characters, like for non-breaking space or & Ouml; for  $\ddot{\mathrm{o}}$ .

# UTF-8 encoding of ISO 10646 and <sup>2a-8</sup> **Unicode**

The UTF-8 (RFC 2044) is an encoding of Unicode with the very important property that all US-ASCII characters have the same coding in UTF-8 as in US-ASCII. This means that protocols, in which special US-ASCII characters have special significance, will work, also with UTF-8. They start with the two or four-octet encodings of ISO 10646 (UCS-4):

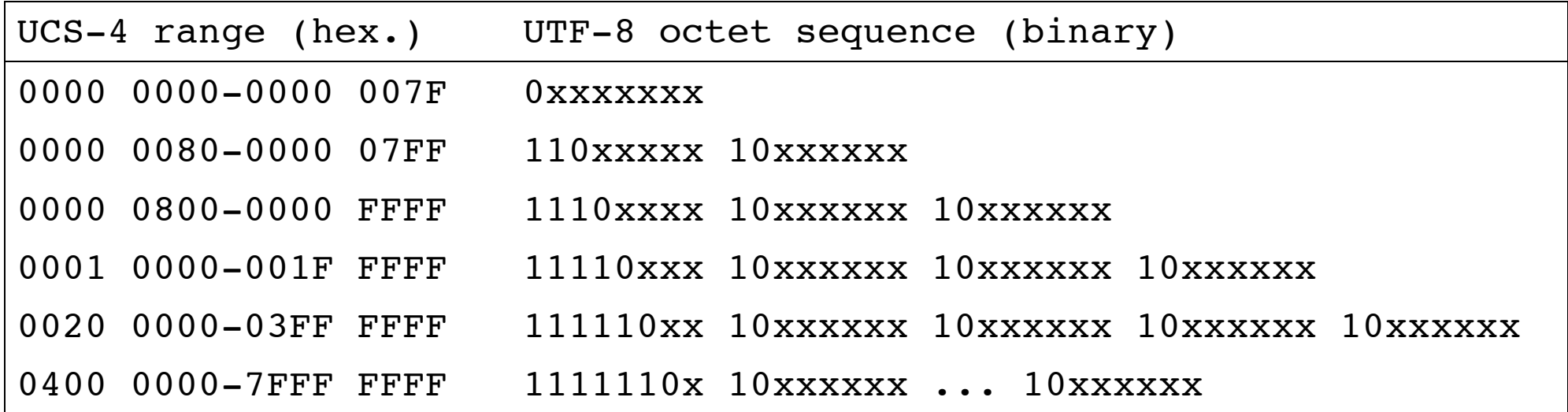

### Subsets used in some standards **EXABLE 20.9** 2a-9

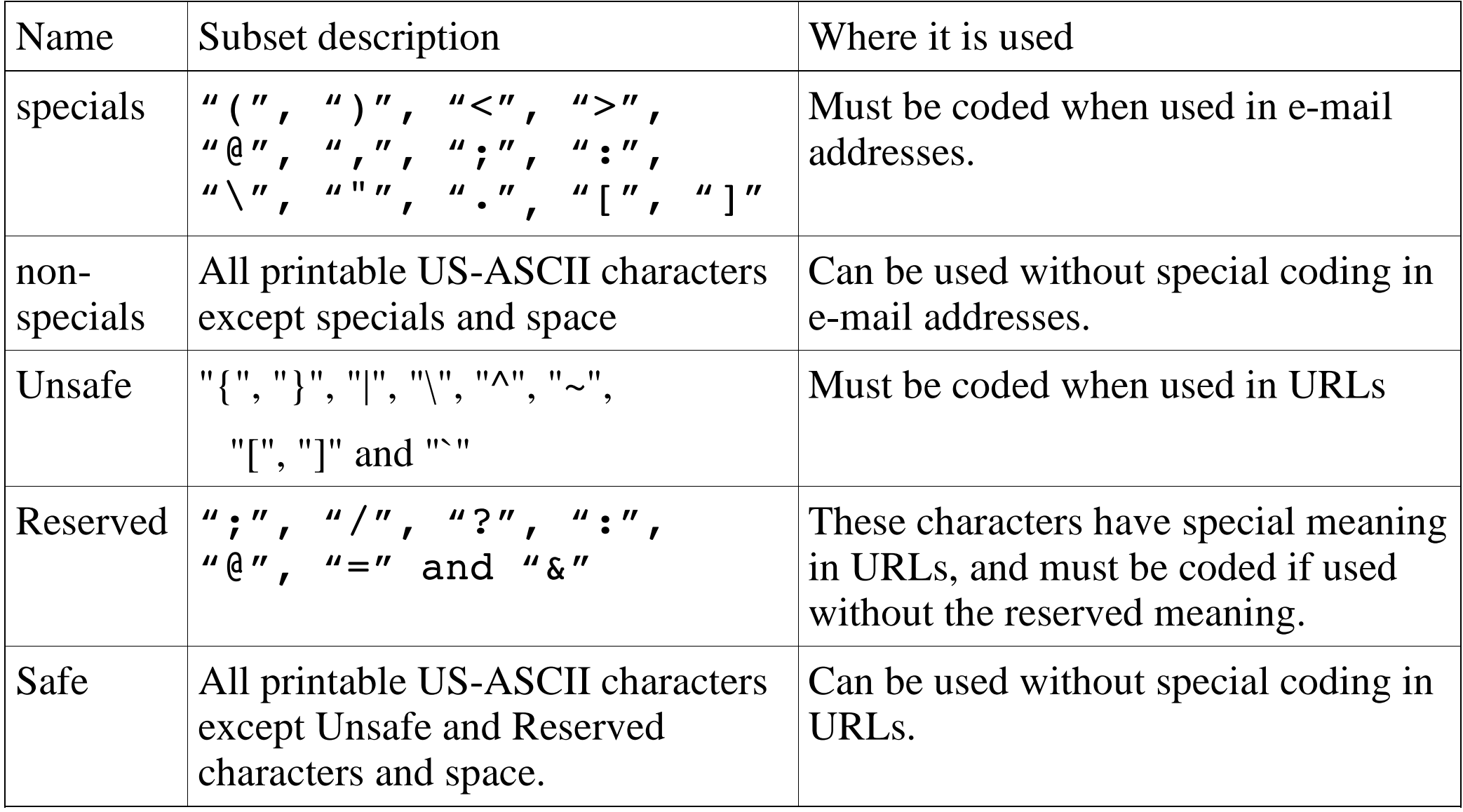

# **Binary and textual data** 2010

### **Binary data**

Examples: Data compressed with various compression algorithms, images in formats like GIF, JPEG or TIFF, application data in a format particular to a certain application, such as Word, Excel, Filemaker Pro, Adobe Acrobat, etc.

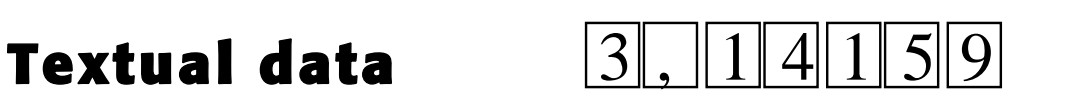

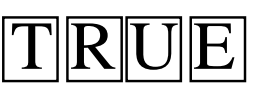

Data which is textual in character, in that it consists of a sequence of "readable" characters, sometimes organized into lines, such as plain text, HTML source, Postscript documents, source code in a programming language, etc.

There is no sharp limit between binary and textual data. Some properties which sometimes distinguishes textual data are:

- The character sequence to delimit line breaks differs between platforms, and is often modified at transmission from one platform to another. Macintosh usually uses a single Carriage Return (CR), Unix usually uses a single Line Feed (LF), MS Windows usually uses the character sequence CRLF in file storage, but this is often transformed to only LF when data is important into RAM by an application program.
- Sometimes, characters are encoded according to a character set, which is a rule deciding which glyph to show for a certain bit combination. Sometimes, the character set is modified when textual data is moved between computers or between applications.

# **Marking the end of data** 20-11

Internet protocols often need to transmit one or several objects of data. The data transmitted is often formatted according to its own encoding rules.

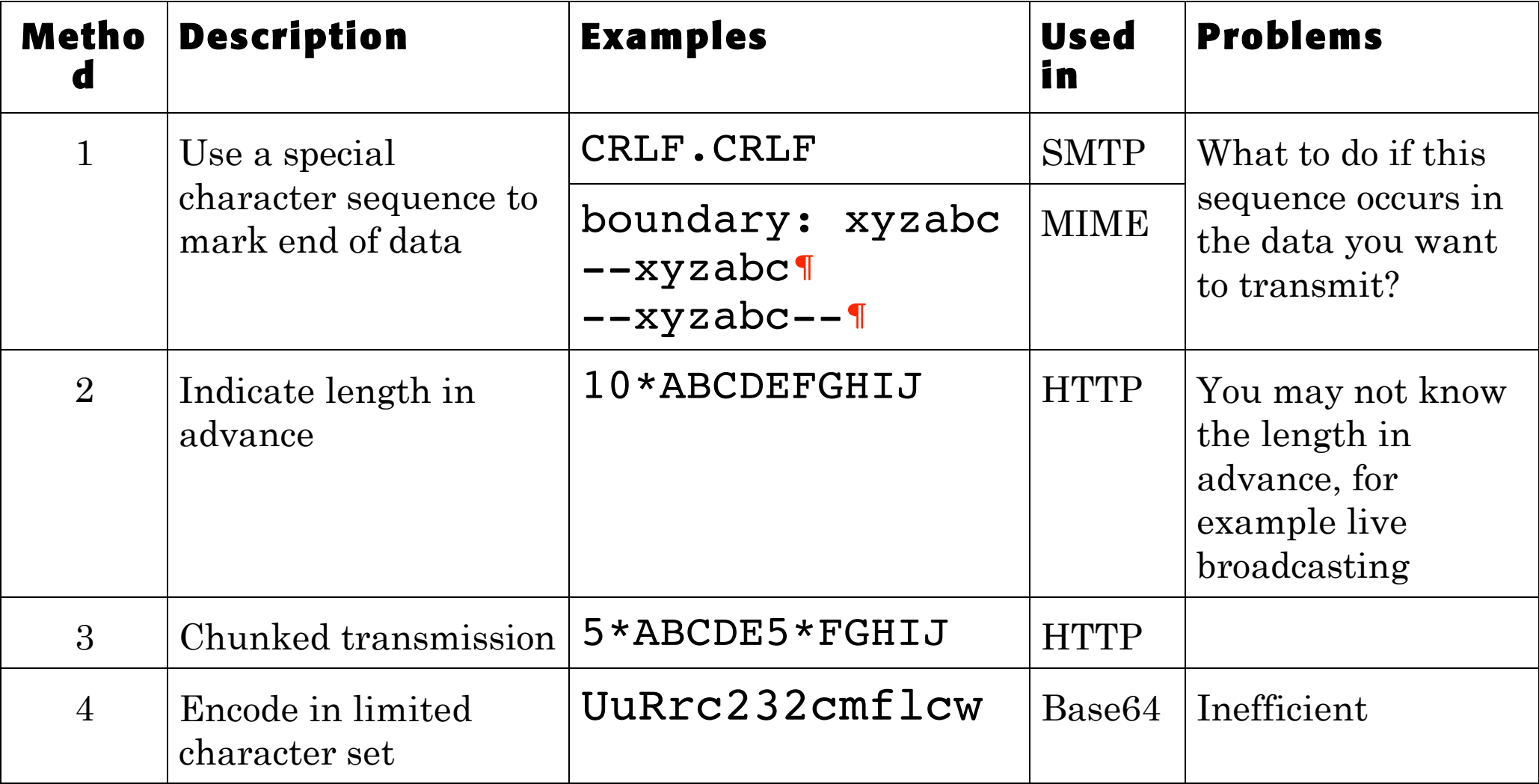

#### **Encoding in more than one layer** <sup>2a-12</sup>

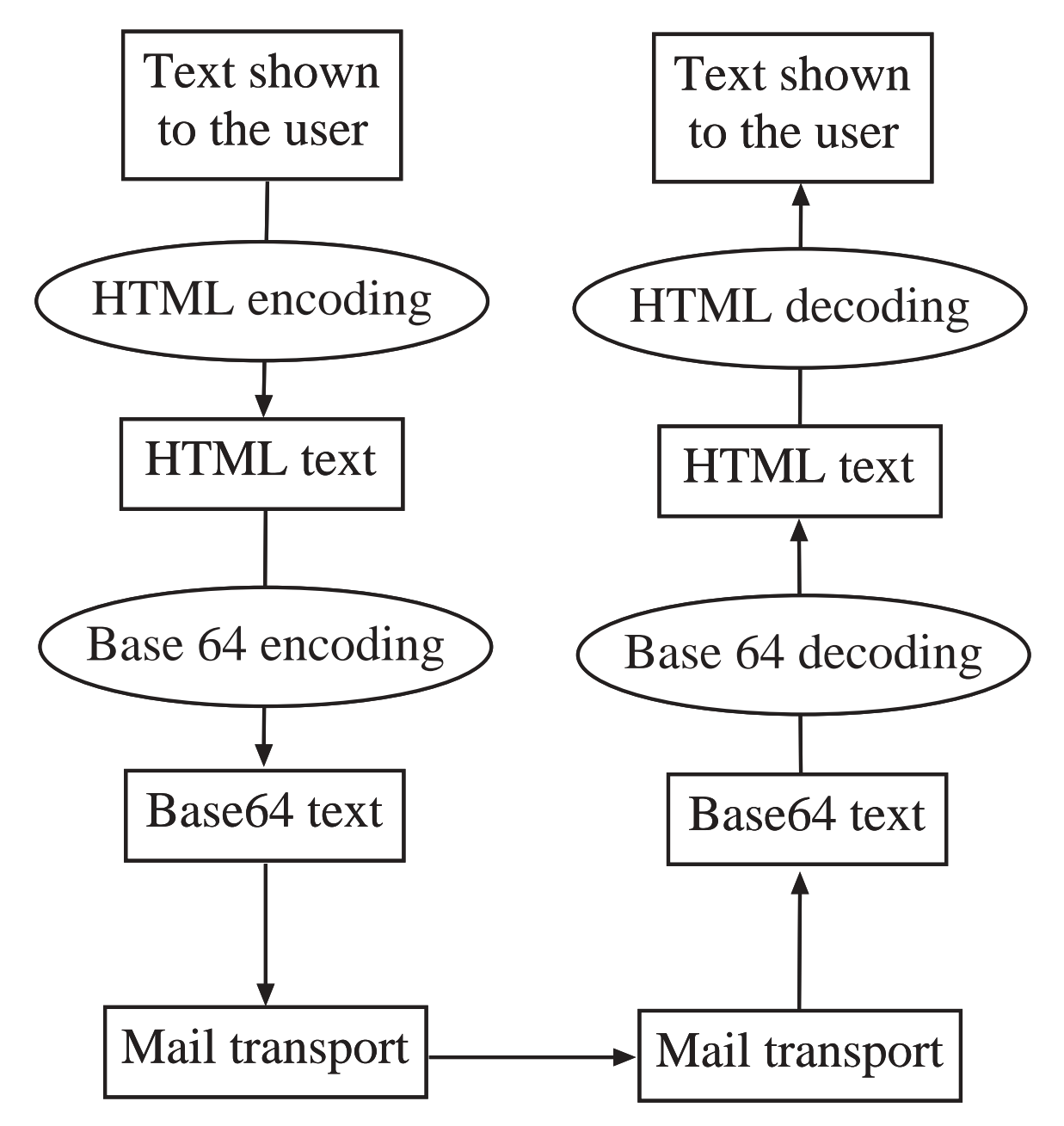

## **Base64 encoding of binary data into text** <sup>2a-13</sup>

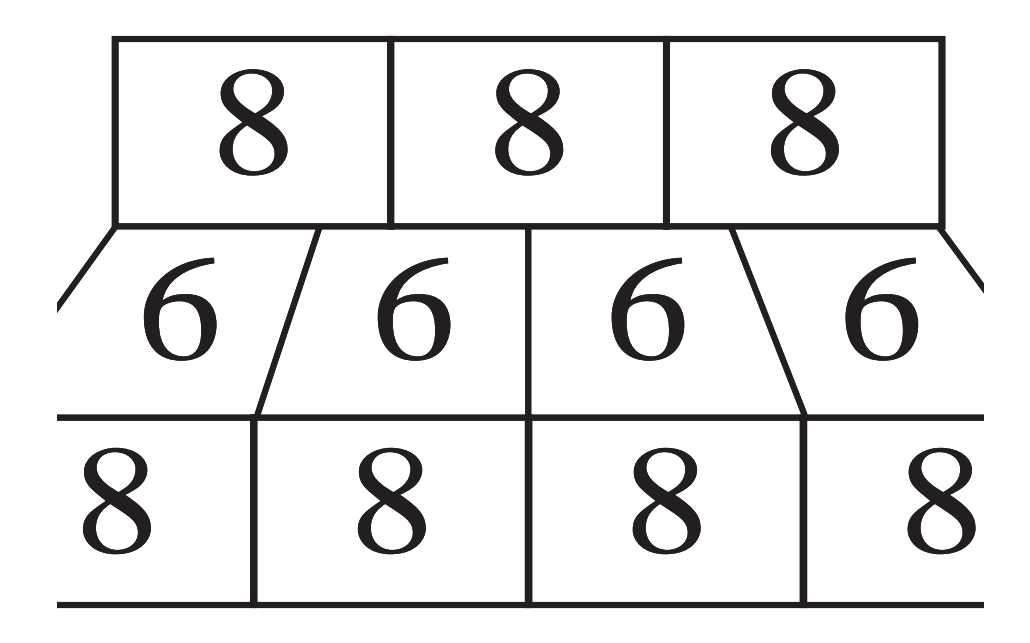

BASE64 is more reliable and works as follows: Take three octets (24 bits), split them into four 6-bit bytes, and encode each 6-bit byte as one character. Since 6-bit bytes can have 64 different values, 64 different characters are needed. These have been chosen to be those 64 ascii characters which are known not to be perverted in transport. Since BASE64 requires 4 octets, 32 bits, to encode 24 bits of binary data, the overhead is 1/3 or 33 %.

# **Encoding of protocol units**

#### **Binary encoding, often in the format: {identifier; length; value}**

#### **Primitive:**

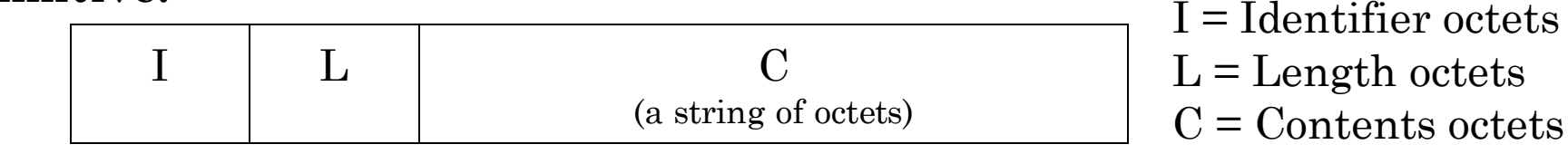

#### **Constructed:**

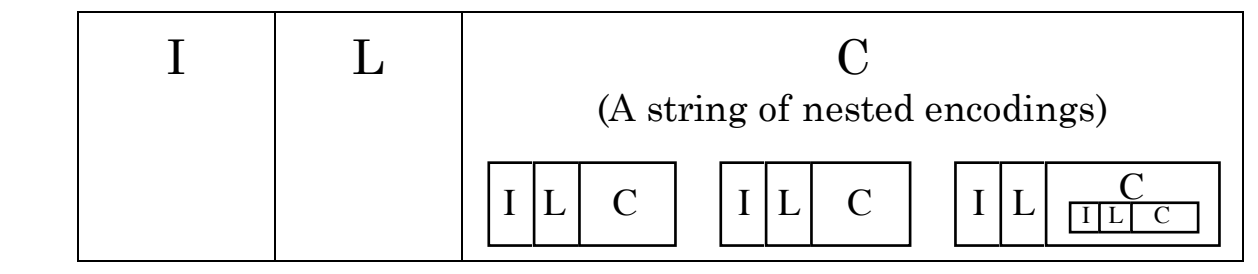

*Binary encodings are often specified using the ASN.1 specification language.* 

#### **Textual encoding, much like text in a programming language:**

```
Example 1: 
 a002 OK [READ-WRITE] SELECT completed 
Example 2: 
 EditReplace .Find = "\gamma ", .Replace =
```
*Textual encodings are often specified using the ABNF specification language.* 

### **Linear White Space**

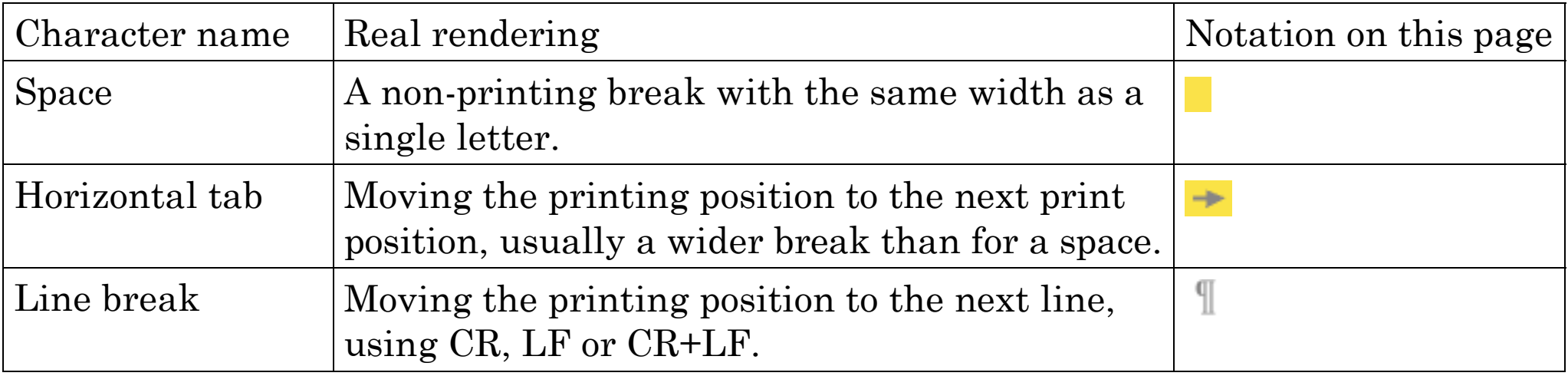

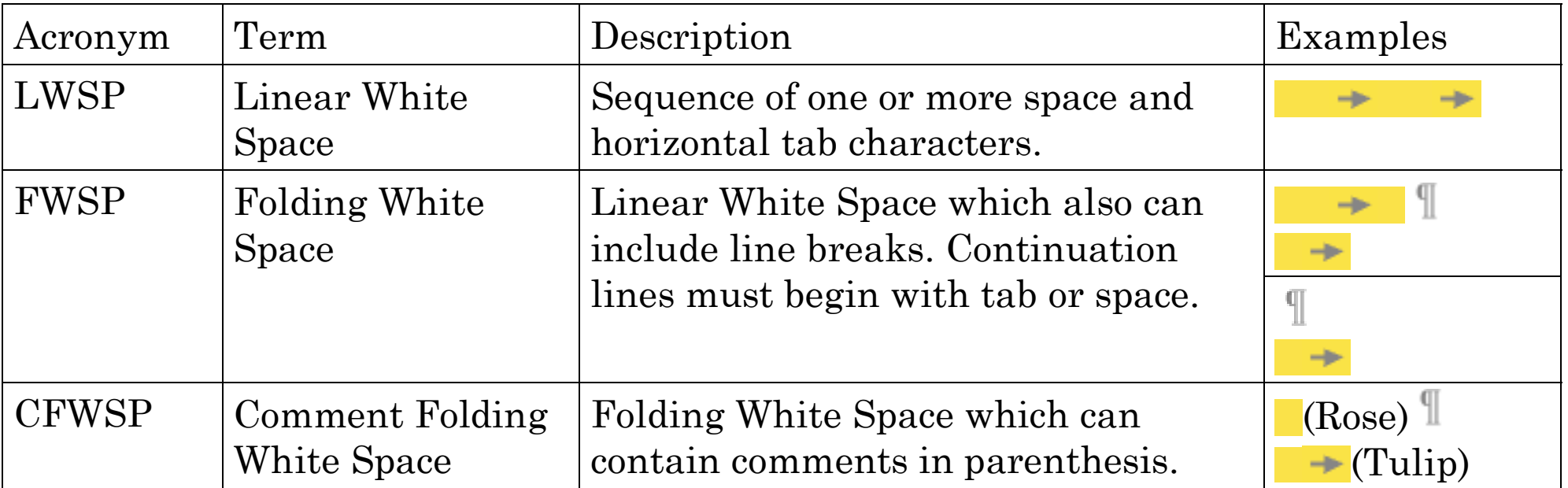

# **Examples of identical code, in-spite-of CLWSP, in e-mail headers:**

In-Reply-To: <199807112000.WAA30049@mailbox.hogia.net>

In-Reply-To: (Your message of 11 July 1998) <199807112000.WAA30049@mailbox.hogia.net>

In-Reply-To: <199807112000.WAA30049@mailbox.hogia.net> (Your message of 11 July 1998)

# Inpreciseness of common usage of where **LWSP and CLWSP is allowed and not allowed.**

Many different Internet standards use ABNF, but all of them do not use exactly the ABNF notation in the same way. In particular, many Internet standards do not specify where LWSP (Linear White Space) is permitted or required.

Thus, Internet standards often specify things like:

Subject = "Subject" ":" "sentence"  $\uparrow$   $\uparrow$ 

Is space allowed/required or not between elements here?

The above ABNF specification, when used in older standards, might not clarify if spaces are *allowed* or *required* between the elements.

# 2a-18 **ABNF syntax elements**

# **A simple ABNF production with an OR ("/") element:**

answer = "Answer: "  $($  "Yes"  $/$  "No"  $)$ 

This says that when you send an "answer" from one computer to another, you send either the string "Answer: Yes" or the string "Answer: No".

### 2a-19 **A series of elements of the same kind**

There is often a need to specify a series of elements of the same kind. For example, to specify a series of "yes" and "no" we can specify:

```
yes-no-series = *( "yes " / "no " )
```
This specifies that when we send a yes-no-series from one computer to another, we can send for example one of the following strings (double-quote not included):

```
"yes " "yes no "
ìî ìyes yes yes î
```
The "\*" symbol in ABNF means" repeat zero, one or more times"

So yes-no-series, as defined above, will also match an empty string.

A number can be written before the "\*" to indicate a minimum, and a number after the "\*" to indicate a maximum.

Thus " $1*2$ " means one or two ocurrences of the following construct,

" $1$ \*" means one or more, "\* $5$ " means between zero and five occurences.

If we want to specify a series of exactly five yes or no, we can thus specify:

five-yes-or-no =  $5*5($  "yes " / "no " )

and if we want to specify a series of between one and five yes or no, we can specify:

one-to-five-yes-or-no =  $1*5$  ("yes " / "no " ) ; Compare  $*5$   $1*$ 

### **Linear White SPace (LWSP)** <sup>2a-20</sup>

There is often a need to specify that one or more characters which just show up as white space (blanks) on the screen is allowed. In newer standards, this is done by defining Linear White Space:

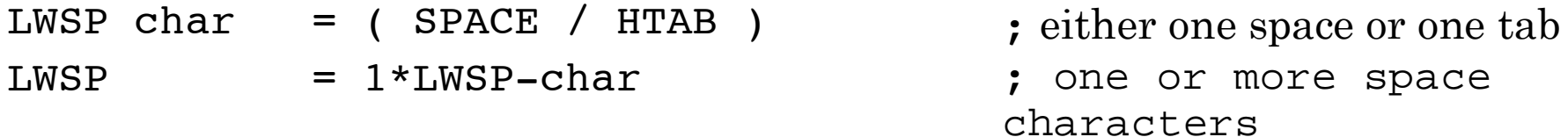

LWSP, as defined above, is thus one or more SPACE and HTAB characters. Using LWSP, we can specify for example:

 $yes-no-series$  = \* (( "yes" / "no" )  $LWSP$  )

examples of a string of this format is:

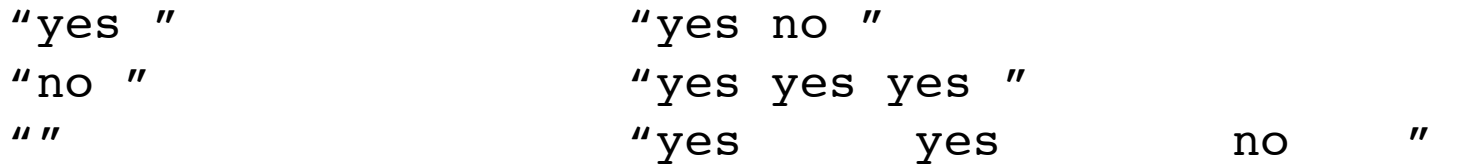

#### 2a-21 **Comma-separated list**

Older ABNF specifications often uses a construct "#" which means the same as "\*" but with a comma between the elements. Thus, in older ABNF specifications:

 $yes-no-series$  =  $*($  "yes"  $/$  "no")

is meant to match for example the strings

"yes" "yes no" "no" "Yes yes yes"

while

```
yes-no-series = \#( "yes" / "no" )
```
is meant to match the strings

```
\sqrt[n]{\text{ves}} " \sqrt[n]{\text{ves}}, no"
"no" "yes, yes, yes"
```
The problem with this, however, is that neither of the notations above specify where LWSP is allowed. Thus, newer ABNF specifications would instead use:

```
yes-or-no = ( "yes" / "no" )yes-no-series = yes-or-no *( LWSP yes-or-no) 
to indicate a series of "yes" or "no" separated by LWSP, or
 yes-no-series = yes-or-no * ", WSP yes-or-noto indicate a series of "yes" or "no" separated by "," and LWSP.
```
### 2a-22 **ABNF syntax rules, parentheses**

Elements enclosed in parentheses are treated as a single element. Thus, "(elem (foo / bar) elem)" allows the token sequences "elem foo elem" and "elem bar elem".

#### **Example 1 (From RFC2822):**

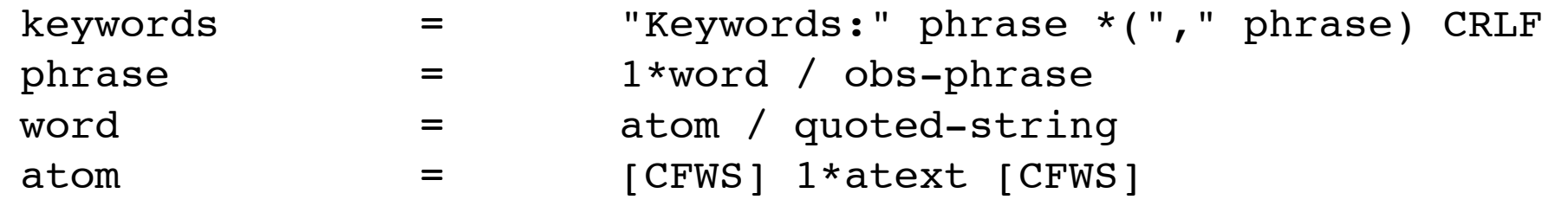

**Example 1, value:** 

```
 Keywords: Orchids, Tropical flowers
```
**Example 2 (from RFC822):** 

```
 authentic = "From" ":" mailbox ; Single author 
                 / ( "Sender" ":" mailbox ; Actual submittor 
                "From" ":" 1#mailbox) ; Multiple authors 
                                         ; or not sender
```
**Example 2, value a:** 

From: Donald Duck <dduck@disney.com>

#### **Example 2, value b:**

 Sender: Walt Disney <walt@disney.com> From: Donald Duck <dduck@disney.com>

#### 2a-23 **Optional elements**

There is often the need to specify that something can occur or can be omitted.

This is specified by square brackets. Example:

```
answer = ("yes" / "no" ) [ ", maybe" ]
```
will match the strings

```
"yes"
^{\prime\prime}no^{\prime\prime}"yes, maybe"
"no, maybe"
```
Square brackets is actually the same as "0\*1, the ABNF production above could as well be written as:

answer =  $('yes''/no'') 0*1('', maybe'')$ 

or

answer =  $('yes''/no'') *1('", maybe'')$ 

### **Summary of ABNF notation**  $2a-24$

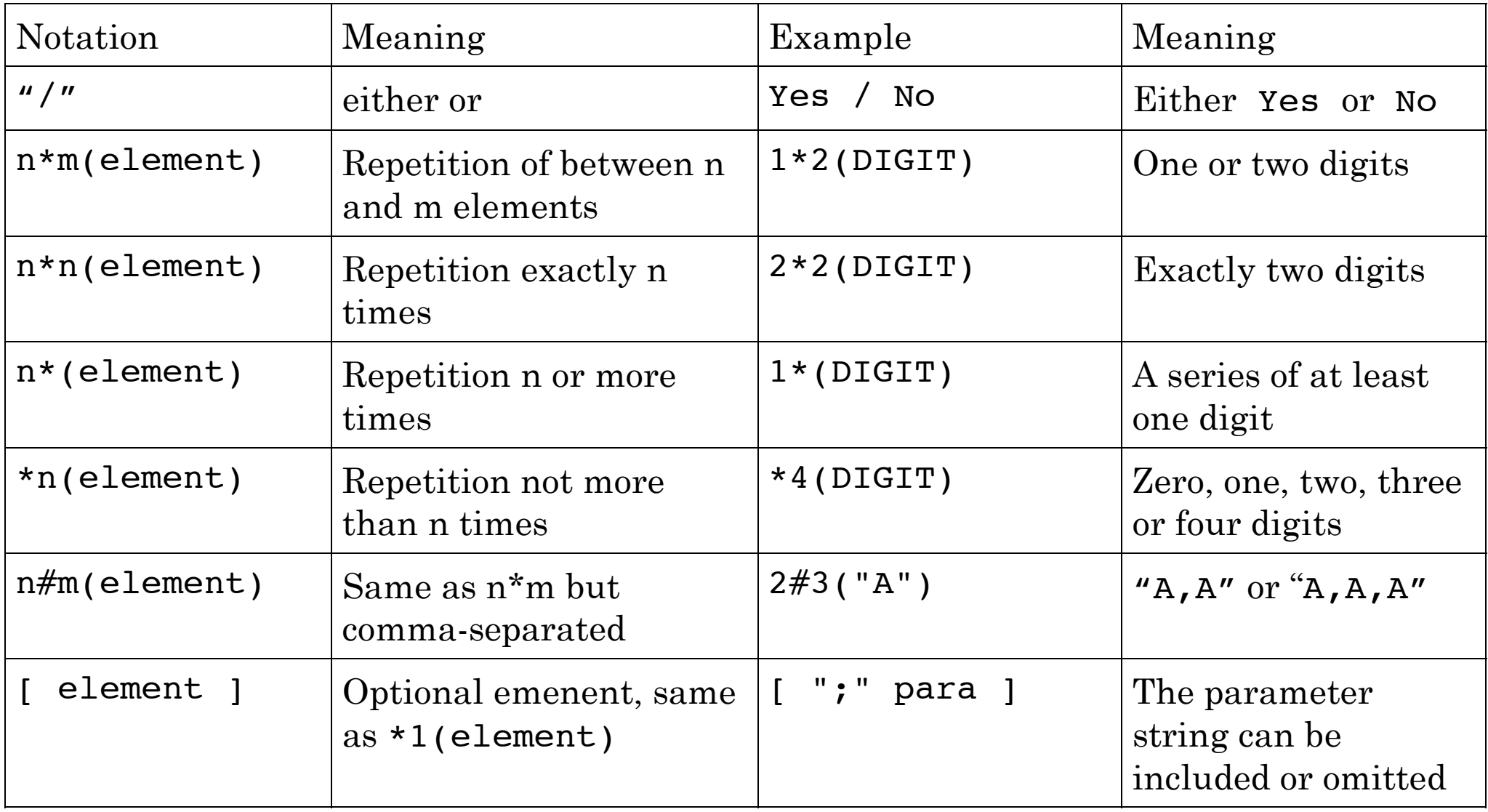

#### Exercise 1

Exercise 2

Specify, using ABNF, the syntax for a directory path, like

users/smith/file or

```
users/smith/WWW/file
```
with none, one or more directory names, followed by a file name.

# SOLUTIONS TO EXERCISES IN COMPENDIUM 6 PAGES 57-66

Specify, using ABNF, the syntax for Folding Linear White Space, i.e. any sequences of spaces or tabs or newlines, provided there is at least one space or tab after each newline.

Examples:

ì $\rightarrow$   $\rightarrow$ ì $\rightarrow$   $\prime\prime$  $\mathbf{u}^{\mathbf{q}}$  $\Rightarrow$  n

Usage:

From: John Smith <jsmith@foo.bar>

From: John Smith <jsmith@foo.bar> (typed by Mary Smith)

Assume  $SP = Space, HT = Tab,$  $CR = Carriage Return, LF = Line Feed$ 

### Examples of use of ABNF from RFC 2822 <sup>2a-26</sup>

#### **Example 1, ABNF (from RFC 2822):**

LWSP-char = SPACE / HTAB : semantics = SPACE

#### **Example 2, ABNF (from RFC2822):**

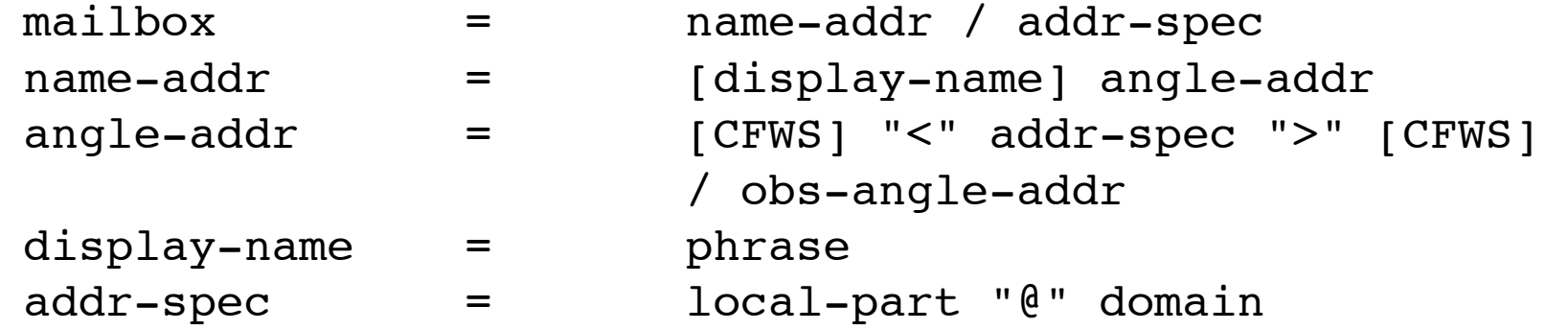

**Example 2, value a:** 

jpalme@dsv.su.se

**Example 2; value b:** 

Jacob Palme <jpalme@dsv.su.se>

**Example 3 (from RFC2822):**  fields =  $*(trace$  \*(resent-date / resent-from / resent-sender / resent-to / resent-cc / resent-bcc / resent-msg-id)) \*(orig-date / from / sender / reply-to / to / cc / bcc / message-id / in-reply-to / references / subject / comments / keywords / optional-field)

#### **Example 4 (from RFC2822)**

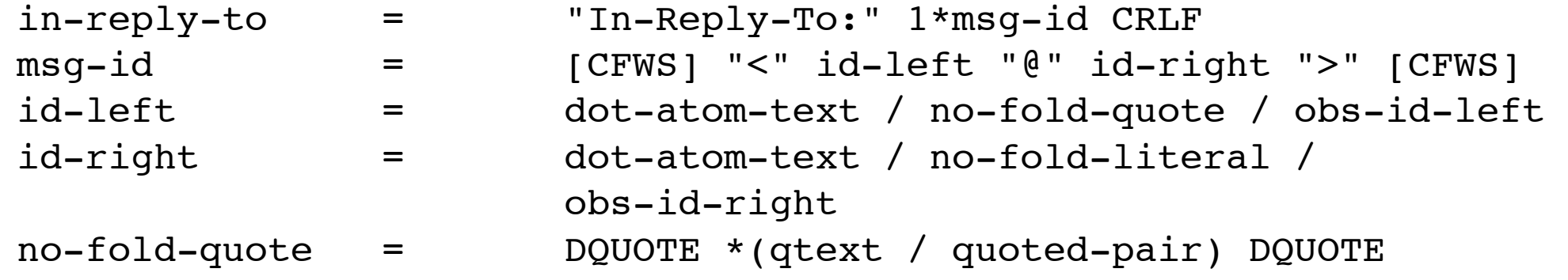

**Example 4, value a:** 

In-Reply-To: <12345\*jpalme@dsv.su.se>

**Example 4, value b:** 

In-Reply-To: <12345\*jpalme@dsv.su.se> <5678\*jpalme@dsv.su.se>

#### **Example 4, value c:**

In-Reply-To: Your message of July 26 <12345\*jpalme@dsv.su.se>

### **Examples of use of square brackets ([) and (])** <sup>2a-29</sup>

Square brackets enclose optional elements; "[foo bar]" is equivalent to "\*1(foo bar)".

#### **Example 5 (from RFC822):**

```
received = "Received" ":" ; ; ; ; ; one per relay
              ["from" domain] ; sending host
              ["by" domain] ; receiving host
              ["via" atom] ; physical path
              *("with" atom) ; link/mail protocol 
               ["id" msg-id] ; receiver msg id 
              ["for" addr-spec] ; initial form
```
#### **Example 5, value a:**

```
Received: from mars.dsv.su.se (root@mars.dsv.su.se 
        [130.237.158.10]) 
        by zaphod.sisu.se (8.6.10/8.6.9) with ESMTP 
        id MAA29032 for <cecilia@sisu.se>
```
#### **ABNF syntax rules, comments**

A semi-colon, set off some distance to the right of rule text, starts a comment that continues to the end of line.

#### **Example 6 (from RFC2822):**

specials  $=$  "(" / ")" / ; Special characters used in "<" / ">" / ; other parts of the syntax "[" / "]" / ":" / ";" / "@" / "\" / "," / "." / DQUOTE

#### **Example 7 (from RFC822):**

obs-zone = "UT" / "GMT" / ; Universal Time

 ; North American UT ; offsets "EST" / "EDT" / ; Eastern: - 5/ - 4 "CST" / "CDT" / ; Central: - 6/ - 5 "MST" / "MDT" / ; Mountain: - 7/ - 6 "PST" / "PDT" / ; Pacific: - 8/ - 7 %d65-73 / ; Military zones - "A" %d75-90 / ; through "I" and "K" %d97-105 / ; through "Z", both %d107-122 ; upper and lower case 2a-31

### Exercise 3

Specify the syntax of a new e-mail header field with the following properties:

Name: "Weather"

Values: "Sunny" or "Cloudy" or "Raining" or "Snowing"

Optional parameters: ";" followed by parameter, "=" and integer value

Parameters: "temperature" and "humidity"

Examples:

Weather: Sunny ; temperature=20; humidity=50 Weather: Cloudy

#### Exercise 4

An identifier in a programming language is allowed to contain between 1 and 6 letters and digits, the first character must be a letter. Only upper case character are used. Write an ABNF specification for the syntax of such an identifier.

### RFC 822 lexical scanner 1 <sup>2a-34</sup>

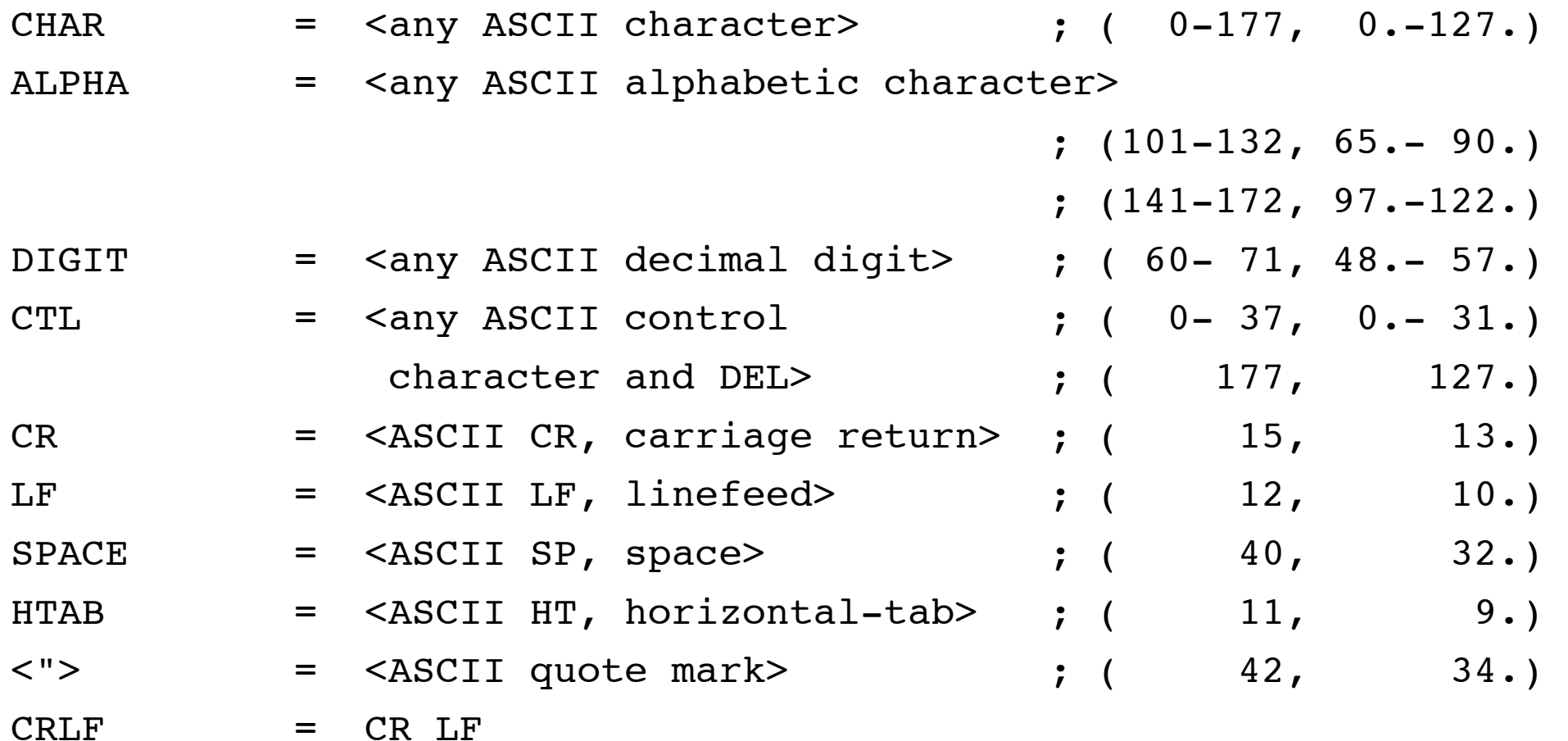

#### The same with the 1994 version of ABNF <sup>2a-35</sup>

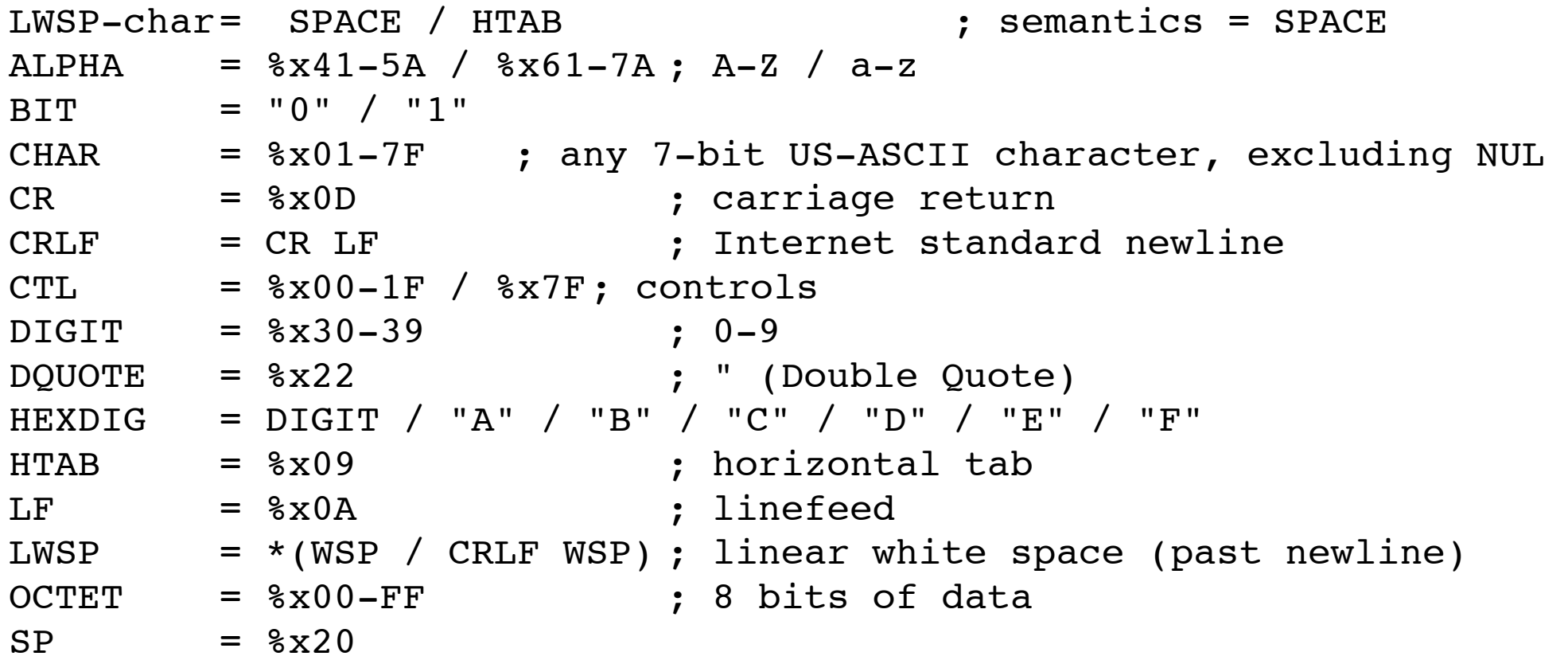

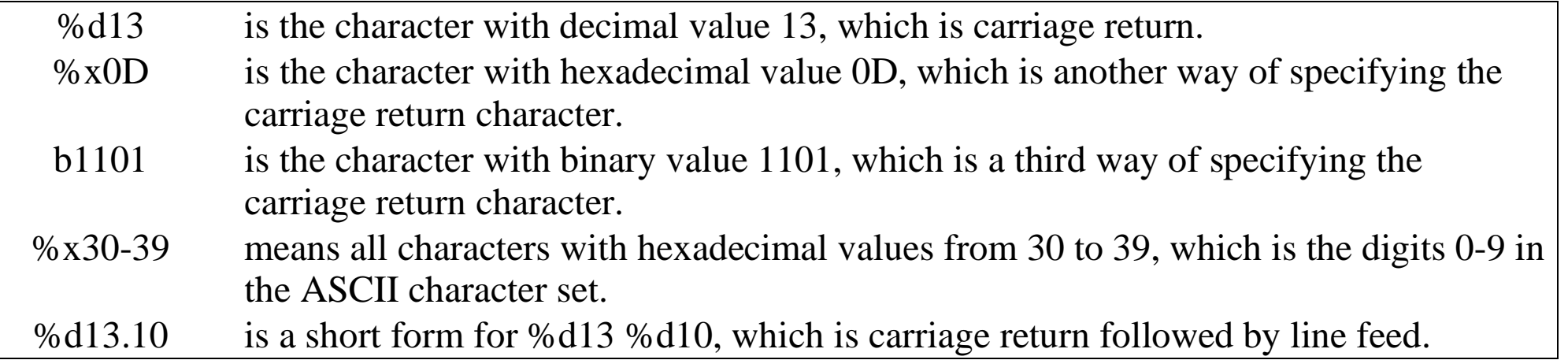

2a-36